# **МИНИСТЕРСТВО ПРОСВЕЩЕНИЯ РОССИЙСКОЙ ФЕДЕРАЦИИ**

**Министерство образования и науки Удмуртской Республики** 

**Управление образования и архивов Администрации муниципального образования** 

**"Муниципальный округ Дебёсский район Удмуртской Республики"**

 **Администрация муниципального образования "Муниципальный округ Дебёсский район** 

**Удмуртской Республики"**

**МБОУ "Сюрногуртская СОШ"**

# РАССМОТРЕНО

СОГЛАСОВАНО

Педагогический совет Протокол N 1 от «28» 08 2023 г.

 $\mathcal{L}_\text{max}$  , where  $\mathcal{L}_\text{max}$  and  $\mathcal{L}_\text{max}$ 

Заместитель директора по учебновоспитательной работе

УТВЕРЖДЕНО

Директор школы

Хохрякова Е.А. приказ N 156 от «28» 08 2023 г.

 $\mathcal{L}_\text{max}$ 

Хохрякова Е.А.

Королёва З.Н. приказ N156 от «28» 08 2023 г.

 $\overline{\phantom{a}}$  , where  $\overline{\phantom{a}}$ 

# **РАБОЧАЯ ПРОГРАММА**

# **учебного предмета** «**Информатика». Базовый уровень**

для обучающихся 10-11 классов

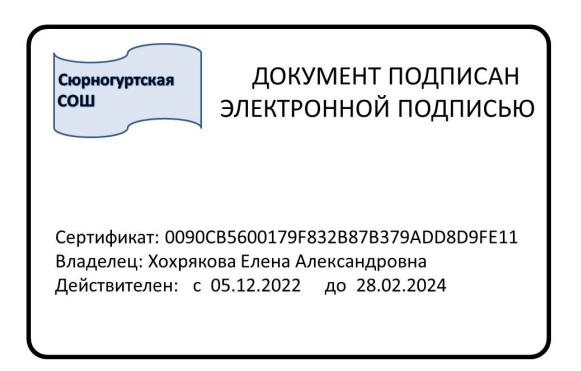

**Сюрногурт 2023**

## Пояснительная записка.

#### **Ведение.**

Рабочая программа по информатике для 10-11 классов разработана в соответствии:

• Федерального закона от 29 декабря 2012 г. № 273- ФЗ «Об образовании в Российской Федерации».

• Постановлением Главного государственного санитарного врача Российской Федерации от 22.05.2019 г. № 8 "О внесении изменений в санитарноэпидемиологические правила и нормативы СанПиН 2.4.2.2821-10 "Санитарноэпидемиологические требования к условиям и организации обучения в общеобразовательных учреждениях"

• ФГОС среднего общего образования утвержденный приказом Минобрнауки России от 17 апреля 2012 г. № 413, с изменениями от 29.12.2014 (приказ Минобрнауки России от 29.12.2014 № 1645)

• с требованиями к результатам обучения Федерального государственного образовательного стандарта среднего общего образования.

• с примерной основной образовательной программой среднего общего образования (одобрено решением федерального учебно-методического объединения по общему образованию, протокол от 28 июня 2016 г. № 2/16-з).

• С изданием: Семакин И.Г. Информатика. 10-11 классы. Базовый уровень. Примерная рабочая программа.- М. : БИНОМ. Лаборатория знаний.

• с учебно-методическим комплексом: «Информатика» авторского коллектива под руководством И.Г. Семакина. 10-11 классы. Базовый уровень.

• с особенностями основной образовательной программы и образовательными потребностями и запросами обучающихся их родителей (законных представителей);

• положением о рабочей программе МБОУ «Сюрногуртская СОШ».

#### **Цели и задачи.**

Цель изучения учебного предмета «Информатика» на базовом уровне среднего общего образования – освоение обучающимся ключевых компетенций по информатике, необходимых для применения в повседневной жизни, продолжения образования по специальностям, не связанным с прикладным использованием информатики и работы в условиях развивающегося информационного общества и возрастающей конкуренции на рынке труда

#### **Состав участников образовательного процесса:**

Программа имеет базовый уровень, рассчитана на обучающихся 10-11 классов средней общеобразовательной школы.

## **Общая характеристика учебного предмета**

Изучение информатики на базовом уровне в старших классах продолжает общеобразовательную линию курса информатики в основной школе. Через содержательную линию «Информационное моделирование» (входит в раздел теоретических основ информатики) в значительной степени проявляется метапредметная роль информатики. В разделе, посвященном Интернету, ученики получают новые знания о техническом и программном обеспечении глобальных компьютерных сетей, о функционирующих на их базе информационных сервисах. Значительное место в содержании курса занимает линия алгоритмизации и программирования. Новым элементом является знакомство с основами теории алгоритмов. Углубляются знания языка программирования (в учебнике рассматривается язык Паскаль), развиваются умения и навыки решения на компьютере типовых задач обработки информации путем программирования. В разделе социальной информатики на более глубоком уровне, чем в основной школе, раскрываются проблемы информатизации общества, информационного права, информационной безопасности. Методическая система обучения базируется на одном из важнейших дидактических принципов, отмеченных в ФГОС, — деятельностном подходе к обучению. Каждая учебная тема поддерживается практическими заданиями, среди которых имеются задания проектного характера. Еще одним источником для самостоятельной учебной деятельности школьников являются общедоступные электронные (цифровые) обучающие ресурсы по информатике. Эти ресурсы могут использоваться как при самостоятельном освоении теоретического материала, так и для компьютерного практикума.

# Планируемые результаты освоения учебного предмета

# **1) Личностные, метапредметные и предметные результаты освоения курса.**  *Личностные.*

1. Сформированность мировоззрения, соответствующего современному уровню развития науки и общественной практики.

2. Сформированность навыков сотрудничества со сверстниками, детьми младшего возраста, взрослыми в образовательной, общественно полезной, учебноисследовательской, проектной и других видах деятельности.

3. Бережное, ответственное и компетентное отношение к физическому и психологическому здоровью как собственному, так и других людей, умение оказывать первую помощь.

4. Готовность и способность к образованию, в том числе самообразованию, на протяжении всей жизни; сознательное отношение к непрерывному образованию как условию успешной профессиональной и общественной деятельности; осознанный выбор будущей профессии и возможностей реализации собственных жизненных планов. Формы организации познавательной деятельности.

#### *Метапредметные.*

1. Умение самостоятельно определять цели и составлять планы; самостоятельно осуществлять, контролировать и корректировать учебную и внеучебную (включая

внешкольную) деятельность; использовать все возможные ресурсы для достижения целей; выбирать успешные стратегии в различных ситуациях.

2. Умение продуктивно общаться и взаимодействовать в процессе совместной деятельности, учитывать позиции другого, эффективно разрешать конфликты.

3. Готовность и способность к самостоятельной информационно- познавательной деятельности, включая умение ориентироваться в различных источниках информации, критически оценивать и интерпретировать информацию, получаемую из различных источников.

4. Владение навыками познавательной рефлексии как осознания совершаемых действий и мыслительных процессов, их результатов и оснований, границ своего знания и незнания, новых познавательных задач и средств их достижения.

#### Предметные.

Выпускник на базовом уровне научится:

определять информационный объем графических и звуковых данных при заданных условиях дискретизации;

строить логическое выражение по заданной таблице истинности; решать несложные логические уравнения;

находить оптимальный путь во взвешенном графе;

определять результат выполнения алгоритма при заданных исходных  $\equiv$ данных; узнавать изученные алгоритмы обработки чисел  $\mathbf{M}$ числовых последовательностей; создавать на их основе несложные программы анализа данных; читать и понимать несложные программы, написанные на выбранном для изучения универсальном алгоритмическом языке высокого уровня;

выполнять пошагово (с использованием компьютера или вручную) несложные алгоритмы управления исполнителями и анализа числовых и текстовых ланных:

создавать на алгоритмическом языке программы для решения типовых задач базового уровня из различных предметных областей с использованием основных алгоритмических конструкций;

использовать готовые прикладные компьютерные программы в соответствии с типом решаемых задач и по выбранной специализации;

понимать и использовать основные понятия. связанные  $\rm{co}$ сложностью вычислений (время работы, размер используемой памяти);

использовать компьютерно-математические модели для анализа соответствующих объектов и процессов, в том числе оценивать числовые параметры моделируемых объектов и процессов, а также интерпретировать результаты, получаемые в ходе моделирования реальных процессов; представлять результаты математического моделирования в наглядном виде, готовить полученные данные для публикации;

аргументировать выбор программного обеспечения и технических средств ИКТ для решения профессиональных и учебных задач, используя знания о принципах построения персонального компьютера и классификации  $er$ программного обеспечения;

использовать электронные таблицы для выполнения учебных заданий из различных предметных областей;

использовать табличные (реляционные) базы данных, в частности составлять запросы в базах данных (в том числе вычисляемые запросы), выполнять сортировку и поиск записей в БД; описывать базы данных и средства доступа к ним; наполнять разработанную базу данных;

создавать структурированные текстовые документы  $\overline{M}$ демонстрационные материалы с использованием возможностей современных программных средств;

применять антивирусные программы для обеспечения стабильной работы технических средств ИКТ;

соблюдать санитарно-гигиенические требования при работе за персональным компьютером в соответствии с нормами действующих СанПиН.

Выпускник на базовом уровне получит возможность научиться:

 $\frac{1}{2}$ выполнять эквивалентные преобразования логических выражений, используя законы алгебры логики, в том числе и при составлении поисковых запросов;

переводить заданное натуральное число из двоичной записи в восьмеричную и шестнадиатеричную и обратно; сравнивать, складывать и вычитать числа, записанные в двоичной, восьмеричной и шестнадцатеричной системах счисления:

использовать знания о графах, деревьях и списках при описании реальных объектов и проиессов:

строить неравномерные  $k$ оды. допускающие однозначное декодирование сообшений, используя условие Фано; использовать знания о кодах, которые позволяют обнаруживать ошибки при передаче данных, а также о помехоустойчивых кодах;

понимать важность дискретизации данных; использовать знания о постановках задач поиска и сортировки; их роли при решении задач анализа данных:

использовать навыки и опыт разработки программ в выбранной среде программирования, включая тестирование и отладку программ; использовать основные управляющие конструкции последовательного программирования и библиотеки прикладных программ; выполнять созданные программы;

разрабатывать и использовать компьютерно-математические модели; оценивать числовые параметры моделируемых объектов и процессов; интерпретировать результаты, получаемые в ходе моделирования реальных процессов; анализировать готовые модели на предмет соответствия реальному объекту или процессу;

*– применять базы данных и справочные системы при решении задач, возникающих в ходе учебной деятельности и вне ее; создавать учебные многотабличные базы данных;* 

*– классифицировать программное обеспечение в соответствии с кругом выполняемых задач;* 

*– понимать основные принципы устройства современного компьютера и мобильных электронных устройств; использовать правила безопасной и экономичной работы с компьютерами и мобильными устройствами;* 

*– понимать общие принципы разработки и функционирования интернет-приложений; создавать веб-страницы; использовать принципы обеспечения информационной безопасности, способы и средства обеспечения надежного функционирования средств ИКТ;* 

*– критически оценивать информацию, полученную из сети Интернет.* 

## **2) Формы организации познавательной деятельности.**

На уроках информатики используется групповая, индивидуальная форма работы, работа в парах. Организуется взаимопомощь, взаимоконтроль, самоконтроль.

## **3) Проектная и учебно-исследовательская деятельность обучающихся .**

Подготовка презентаций по биографии ученых. Практические работы с использованием компьютера. Минипроектные работы. Индивидуальные проектные работы.

#### **4) Духовно-нравственное развитие.**

При организации проектной деятельности, при организации внеурочной деятельности большое внимание уделяется духовно-нравственному развитию, формируется чувство ответственности, взаимовыручки, самоконтроля и взаимоконтроля, личный пример.

**Ведутся занятия внеурочной деятельности с профориентационной направленностью**:

1)Индивидуальные занятия по ликвидации пробелов, подготовка к олимпиаде

2)Организация олимпиады (школьный тур)

3)Организация олимпиады «Звезда» (ИжГТУ) (по всем направлениям с учетом мнения обучающихся и их родителей)

4) Организация олимпиады муниципальной олимпиады по информатике, организация муниципального тура всероссийской олимпиады по информатике.

#### **5) Система оценивания, формы, виды контроля.**

Промежуточная аттестация. Итоговая аттестация (по выбору) Тематический контроль Самоконтроль, взаимоконтроль

Контрольные работы, тесты, устный, письменный опрос, практические работы.

#### **Оценка устных ответов обучающихся.**

#### *Ответ оценивается отметкой «5», если ученик:*

• полно раскрыл содержание материала в объеме, предусмотренном программой и учебником;

• изложил материал грамотным языком, точно используя математическую терминологию и символику, в определенной логической последовательности;

• правильно выполнил рисунки, чертежи, графики, сопутствующие ответу;

• показал умение иллюстрировать теорию конкретными примерами, применять ее в новой ситуации при выполнении практического задания;

• возможны одна – две неточности при освещение второстепенных вопросов или в выкладках, которые ученик легко исправил после замечания учителя.

#### *Ответ оценивается отметкой «4», если:*

• удовлетворяет в основном требованиям на оценку «5», но при этом имеет один из недостатков: в изложении допущены небольшие пробелы, не исказившее математическое содержание ответа; допущены один – два недочета при освещении основного содержания ответа, исправленные после замечания учителя;

• допущены ошибка или более двух недочетов при освещении второстепенных вопросов или в выкладках, легко исправленные после замечания учителя.

#### *Отметка «3» ставится в следующих случаях:*

• неполно раскрыто содержание материала (содержание изложено фрагментарно, не всегда последовательно), но показано общее понимание вопроса и продемонстрированы умения, достаточные для усвоения программного материала (определены «Требованиями к математической подготовке обучающихся» в настоящей программе по математике);

• имелись затруднения или допущены ошибки в определении математической терминологии, чертежах, выкладках, исправленные после нескольких наводящих вопросов учи теля;

• при достаточном знании теоретического материала выявлена недостаточная сформированность основных умений и навыков.

## *Отметка «2» ставится в следующих случаях:*

• не раскрыто основное содержание учебного материала;

• обнаружено незнание учеником большей или наиболее важной части учебного материала;

• допущены ошибки в определении понятий, при использовании математической терминологии, в рисунках, чертежах или графиках, в выкладках, которые не исправлены после нескольких наводящих вопросов учителя.

Учитель может повысить отметку за оригинальный ответ на вопрос или оригинальное решение задачи, которые свидетельствуют о высоком математическом

развитии обучающегося: за решение более сложной залачи или ответ на более сложный вопрос, предложенные обучающемуся дополнительно после выполнения им каких-либо лругих заланий.

## Оценка письменных контрольных работ.

## Ответ оценивается отметкой «5», если:

• работа выполнена полностью;

• в логических рассуждениях и обосновании решения нет пробелов и ошибок;

• в решении нет математических ошибок (возможна одна неточность, описка,

которая не является следствием незнания или непонимания учебного материала).

## Отметка «4» ставится в следующих случаях:

• работа выполнена полностью, но обоснования шагов решения недостаточны (если умение обосновывать рассуждения не являлось специальным объектом проверки);

• допущены одна - две ошибки или есть два - три недочёта в выкладках, рисунках, чертежах или графиках (если эти виды работ не являлись специальным объектом проверки).

## Отметка «З» ставится, если:

• лопушено более трех ошибок, нелочетов в выклалках, чертежах или графиках, но обучающийся обладает обязательными умениями по проверяемой теме.

#### Отметка «2» ставится, если:

• допущены существенные ошибки, показавшие, что обучающийся не обладает обязательными умениями по данной теме в полной мере.

#### Перечень ошибок.

При оценке знаний, умений и навыков обучающихся следует учитывать все ошибки (грубые и негрубые) и недочёты.

1) Грубыми считаются ошибки: незнание определения основных понятий, законов, правил, основных положений теории, незнание формул, общепринятых символов обозначений величин, единиц их измерения; незнание наименований единиц измерения; неумение выделить в ответе главное; неумение применять знания, алгоритмы для решения задач; неумение делать выводы и обобщения; неумение пользоваться первоисточниками, учебником и справочниками; вычислительные ошибки, если они не являются опиской; логические ошибки

2) К негрубым ошибкам следует отнести: неточность формулировок, определений, понятий, теорий, вызванная неполнотой охвата основных признаков определяемого понятия или заменой одного - двух из этих признаков второстепенными; неточность графика; нерациональный метод решения задачи или недостаточно продуманный план ответа (нарушение логики, подмена отдельных основных вопросов второстепенными);

нерациональные методы работы со справочной и другой литературой; неумение решать задачи, выполнять задания в общем виде.

3) Недочетами являются: нерациональные приемы вычислений и преобразований; небрежное выполнение записей, чертежей, схем, графиков.

# **6) Коррекционная работа**

Коррекционная работа проводится на уроке, после уроков, возможно через соцсети (по желанию обучающегося и родителей), консультативно по расписанию или индивидуально.

Коррекционная работа проводится по ликвидации пробелов, с детьми пропустившими учебное занятие, не освоили тему, а так же при подготовке к олимпиадам. Используется дифференциация и индивидуализация.

# Содержание учебного предмета.

#### **1) Краткая характеристика содержания предмета.**

Курс информатики в 10–11 классах рассчитан на продолжение изучения информатики после освоения основ предмета в 7–9 классах. Систематизирующей основой содержания предмета «Информатика», изучаемого на разных ступенях школьного образования, является единая содержательная структура образовательной области, которая включает в себя следующие разделы:

1. Теоретические основы информатики.

2. Средства информатизации (технические и программные).

3. Информационные технологии.

4. Социальная информатика.

Согласно ФГОС, учебные предметы, изучаемые в 10–11 классах на базовом уровне, имеют общеобразовательную направленность.

#### **2) Содержание учебного предмета.**

#### **Базовый уровень**

# **Введение. Информация и информационные процессы**

Роль информации и связанных с ней процессов в окружающем мире. Различия в представлении данных, предназначенных для хранения и обработки в автоматизированных компьютерных системах, и данных, предназначенных для восприятия человеком.

Системы. Компоненты системы и их взаимодействие.

Универсальность дискретного представления информации.

#### **Математические основы информатики**

#### **Тексты и кодирование**

Равномерные и неравномерные коды. *Условие Фано.* 

#### **Системы счисления**

Сравнение чисел, записанных в двоичной, восьмеричной и шестнадцатеричной системах счисления. *Сложение и вычитание чисел, записанных в этих системах счисления.* 

## **Элементы комбинаторики, теории множеств и математической логики**

Операции «импликация», «эквивалентность». Примеры законов алгебры логики. Эквивалентные преобразования логических выражений. Построение логического выражения с данной таблицей истинности. *Решение простейших логических уравнений.* 

*Нормальные формы: дизъюнктивная и конъюнктивная нормальная форма.* 

#### **Дискретные объекты**

Решение алгоритмических задач, связанных с анализом графов (примеры: построения оптимального пути между вершинами ориентированного ациклического графа; определения количества различных путей между вершинами). Использование

графов, деревьев, списков при описании объектов и процессов окружающего мира. *Бинарное дерево.* 

# **Алгоритмы и элементы программирования Алгоритмические конструкции**

Подпрограммы. *Рекурсивные алгоритмы.* 

Табличные величины (массивы).

Запись алгоритмических конструкций в выбранном языке программирования.

**Составление алгоритмов и их программная реализация** 

Этапы решения задач на компьютере.

Операторы языка программирования, основные конструкции языка программирования. Типы и структуры данных. Кодирование базовых алгоритмических конструкций на выбранном языке программирования.

Интегрированная среда разработки программ на выбранном языке программирования. Интерфейс выбранной среды. Составление алгоритмов и программ в выбранной среде программирования. Приемы отладки программ. Проверка работоспособности программ с использованием трассировочных таблиц.

Разработка и программная реализация алгоритмов решения типовых задач базового уровня из различных предметных областей. *Примеры задач:* 

– *алгоритмы нахождения наибольшего (или наименьшего) из двух, трех, четырех заданных чисел без использования массивов и циклов, а также сумм (или произведений) элементов конечной числовой последовательности (или массива);* 

– *алгоритмы анализа записей чисел в позиционной системе счисления;* 

– *алгоритмы решения задач методом перебора (поиск НОД данного натурального числа, проверка числа на простоту и т.д.);* 

– *алгоритмы работы с элементами массива с однократным просмотром массива: линейный поиск элемента, вставка и удаление элементов в массиве, перестановка элементов данного массива в обратном порядке, суммирование элементов массива, проверка соответствия элементов массива некоторому условию, нахождение второго по величине наибольшего (или наименьшего) значения.* 

*Алгоритмы редактирования текстов (замена символа/фрагмента, удаление и вставка символа/фрагмента, поиск вхождения заданного образца).* 

Постановка задачи сортировки.

#### **Анализ алгоритмов**

Определение возможных результатов работы простейших алгоритмов управления исполнителями и вычислительных алгоритмов. Определение исходных данных, при которых алгоритм может дать требуемый результат.

*Сложность вычисления: количество выполненных операций, размер используемой памяти; зависимость вычислений от размера исходных данных.* 

**Математическое моделирование** 

Представление результатов моделирования в виде, удобном для восприятия человеком. Графическое представление данных (схемы, таблицы, графики).

Практическая работа с компьютерной моделью по выбранной теме. Анализ достоверности (правдоподобия) результатов экспериментов. *Использование сред имитационного моделирования (виртуальных лабораторий) для проведения компьютерного эксперимента в учебной деятельности.* 

# **Использование программных систем и сервисов Компьютер – универсальное устройство обработки данных**

Программная и аппаратная организация компьютеров и компьютерных систем. Архитектура современных компьютеров. Персональный компьютер. Многопроцессорные системы. *Суперкомпьютеры*. *Распределенные вычислительные системы и обработка больших данных.* Мобильные цифровые устройства и их роль в коммуникациях. *Встроенные компьютеры. Микроконтроллеры. Роботизированные производства.* 

Выбор конфигурации компьютера в зависимости от решаемой задачи. Тенденции развития аппаратного обеспечения компьютеров.

Программное обеспечение (ПО) компьютеров и компьютерных систем. Различные виды ПО и их назначение. Особенности программного обеспечения мобильных устройств.

Организация хранения и обработки данных, в том числе с использованием интернетсервисов, облачных технологий и мобильных устройств. *Прикладные компьютерные программы, используемые в соответствии с типом решаемых задач и по выбранной специализации. Параллельное программирование.* 

*Инсталляция и деинсталляция программных средств, необходимых для решения учебных задач и задач по выбранной специализации.* Законодательство Российской Федерации в области программного обеспечения.

Способы и средства обеспечения надежного функционирования средств ИКТ. *Применение специализированных программ для обеспечения стабильной работы средств ИКТ.* 

Безопасность, гигиена, эргономика, ресурсосбережение, технологические требования при эксплуатации компьютерного рабочего места. *Проектирование автоматизированного рабочего места в соответствии с целями его использования.* 

## **Подготовка текстов и демонстрационных материалов**

Средства поиска и автозамены. История изменений. Использование готовых шаблонов и создание собственных. Разработка структуры документа, создание гипертекстового документа. Стандарты библиографических описаний.

Деловая переписка, научная публикация. Реферат и аннотация. *Оформление списка литературы.* 

Коллективная работа с документами. Рецензирование текста. Облачные сервисы.

*Знакомство с компьютерной версткой текста. Технические средства ввода текста. Программы распознавания текста, введенного с использованием сканера, планшетного ПК или графического планшета. Программы синтеза и распознавания устной речи.* 

**Работа с аудиовизуальными данными** 

*Создание и преобразование аудиовизуальных объектов. Ввод изображений с использованием различных цифровых устройств (цифровых фотоаппаратов и микроскопов, видеокамер, сканеров и т. д.). Обработка изображения и звука с использованием интернет и мобильных приложений.* 

Использование мультимедийных онлайн-сервисов для разработки презентаций проектных работ. Работа в группе, технология публикации готового материала в сети.

#### **Электронные (динамические) таблицы**

Примеры использования динамических (электронных) таблиц на практике (в том числе – в задачах математического моделирования).

#### **Базы данных**

Реляционные (табличные) базы данных. Таблица – представление сведений об однотипных объектах. Поле, запись. Ключевые поля таблицы. Связи между таблицами. Схема данных. Поиск и выбор в базах данных. Сортировка данных.

Создание, ведение и использование баз данных при решении учебных и практических задач.

#### *Автоматизированное проектирование*

*Представление о системах автоматизированного проектирования. Системы автоматизированного проектирования. Создание чертежей типовых деталей и объектов.* 

#### *3D-моделирование*

*Принципы построения и редактирования трехмерных моделей. Сеточные модели. Материалы. Моделирование источников освещения. Камеры.* 

*Аддитивные технологии (3D-принтеры).* 

#### *Системы искусственного интеллекта и машинное обучение*

*Машинное обучение – решение задач распознавания, классификации и предсказания. Искусственный интеллект.* 

# **Информационно-коммуникационные технологии. Работа в информационном пространстве**

#### **Компьютерные сети**

Принципы построения компьютерных сетей. Сетевые протоколы. Интернет. Адресация в сети Интернет. Система доменных имен. Браузеры.

*Аппаратные компоненты компьютерных сетей.* 

Веб-сайт. Страница. Взаимодействие веб-страницы с сервером. Динамические страницы. Разработка интернет-приложений (сайты).

Сетевое хранение данных. *Облачные сервисы.* 

#### **Деятельность в сети Интернет**

Расширенный поиск информации в сети Интернет. Использование языков построения запросов.

Другие виды деятельности в сети Интернет. Геолокационные сервисы реального времени (локация мобильных телефонов, определение загруженности автомагистралей и т.п.); интернет-торговля; бронирование билетов и гостиниц и т.п.

**Социальная информатика** 

Социальные сети – организация коллективного взаимодействия и обмена данными. *Сетевой этикет: правила поведения в киберпространстве.* 

Проблема подлинности полученной информации*. Информационная культура. Государственные электронные сервисы и услуги.* Мобильные приложения. Открытые образовательные ресурсы*.* 

### **Информационная безопасность**

Средства защиты информации в автоматизированных информационных системах (АИС), компьютерных сетях и компьютерах. Общие проблемы защиты информации и информационной безопасности АИС. Электронная подпись, сертифицированные сайты и документы.

Техногенные и экономические угрозы, связанные с использованием ИКТ. Правовое обеспечение информационной безопасности.

# Тематическое планирование.

# **10 класс.**

(34 часа в год, 1 урок в неделю)

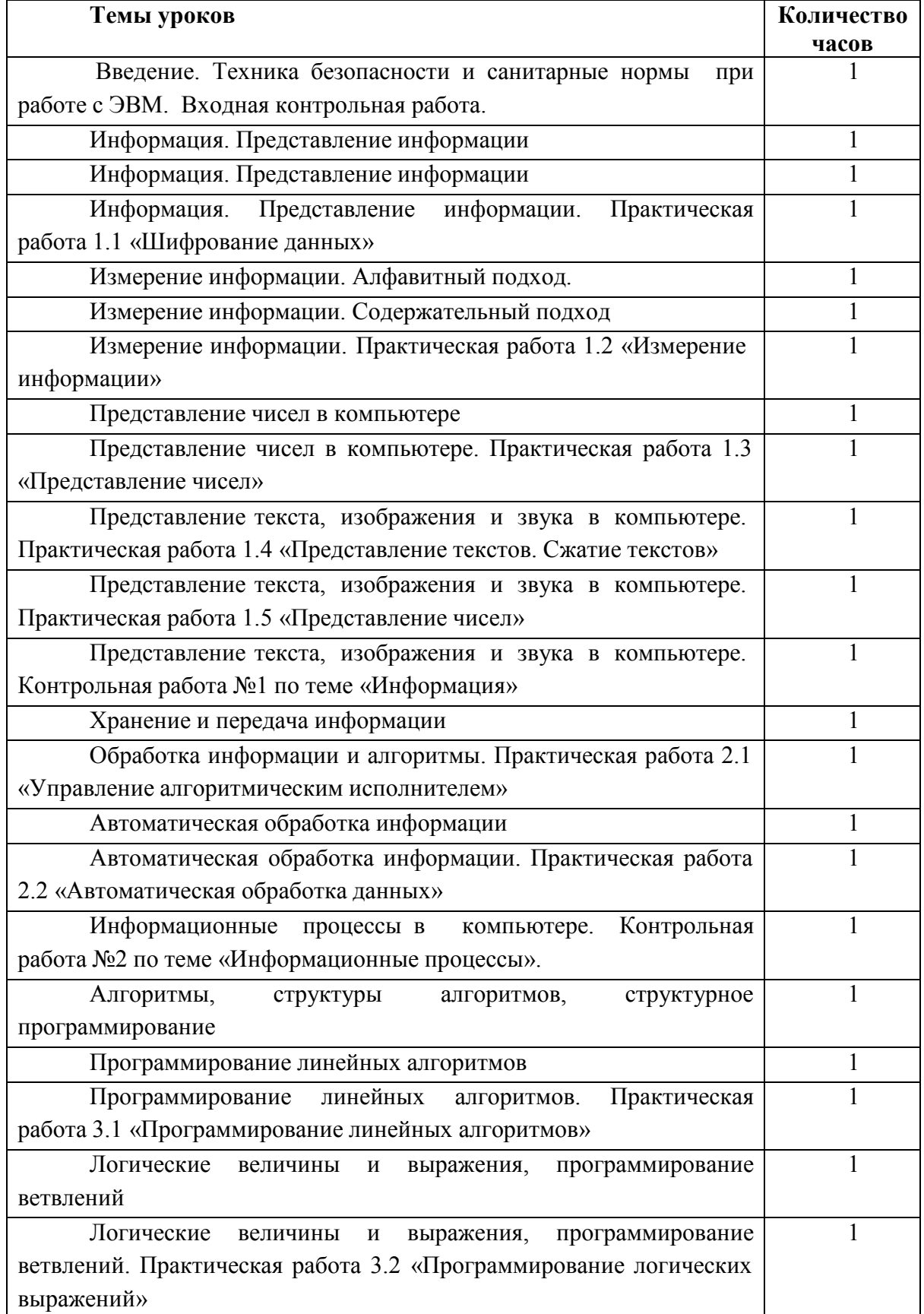

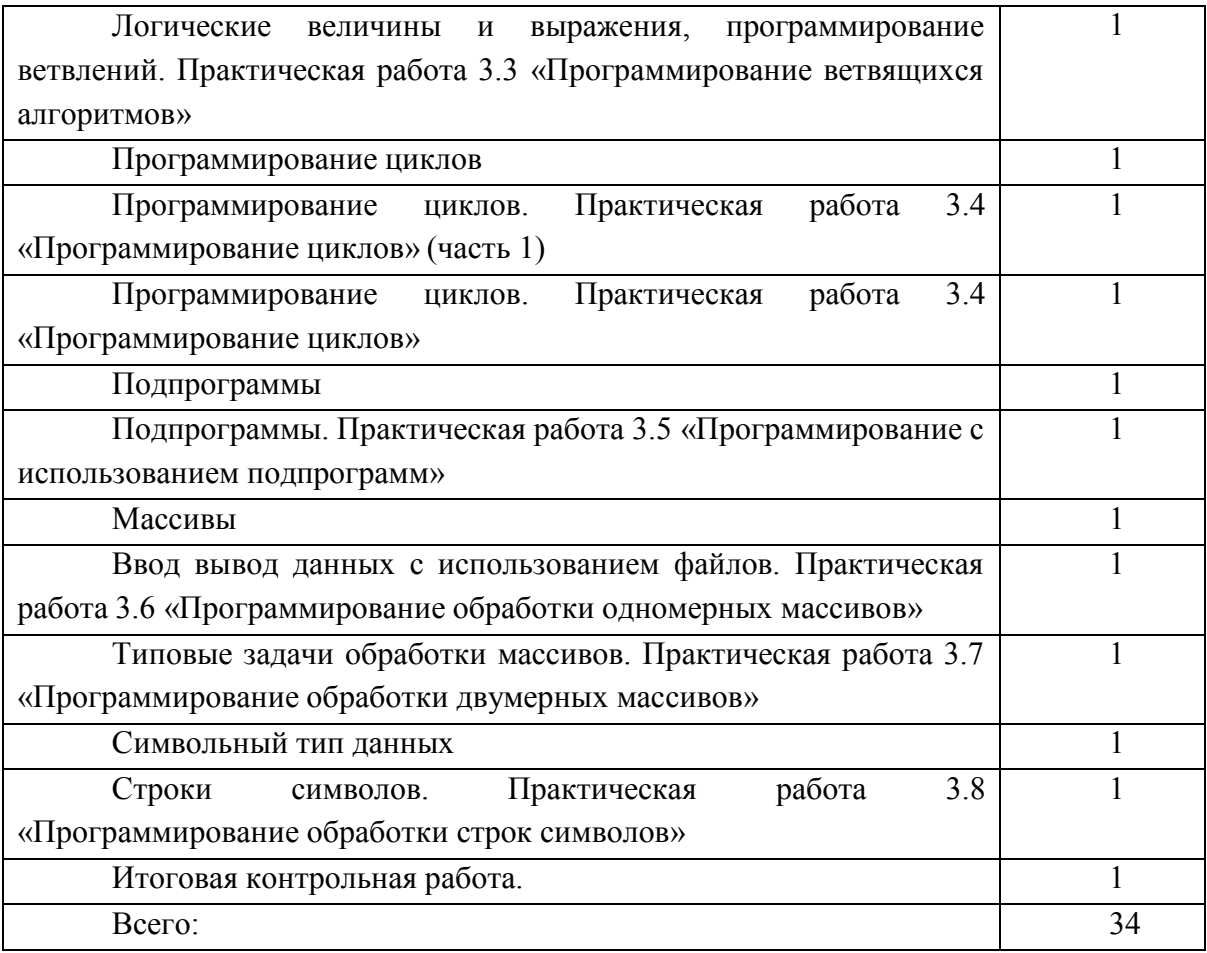

# **11 класс.**

(34 часа в год, 1 урок в неделю)

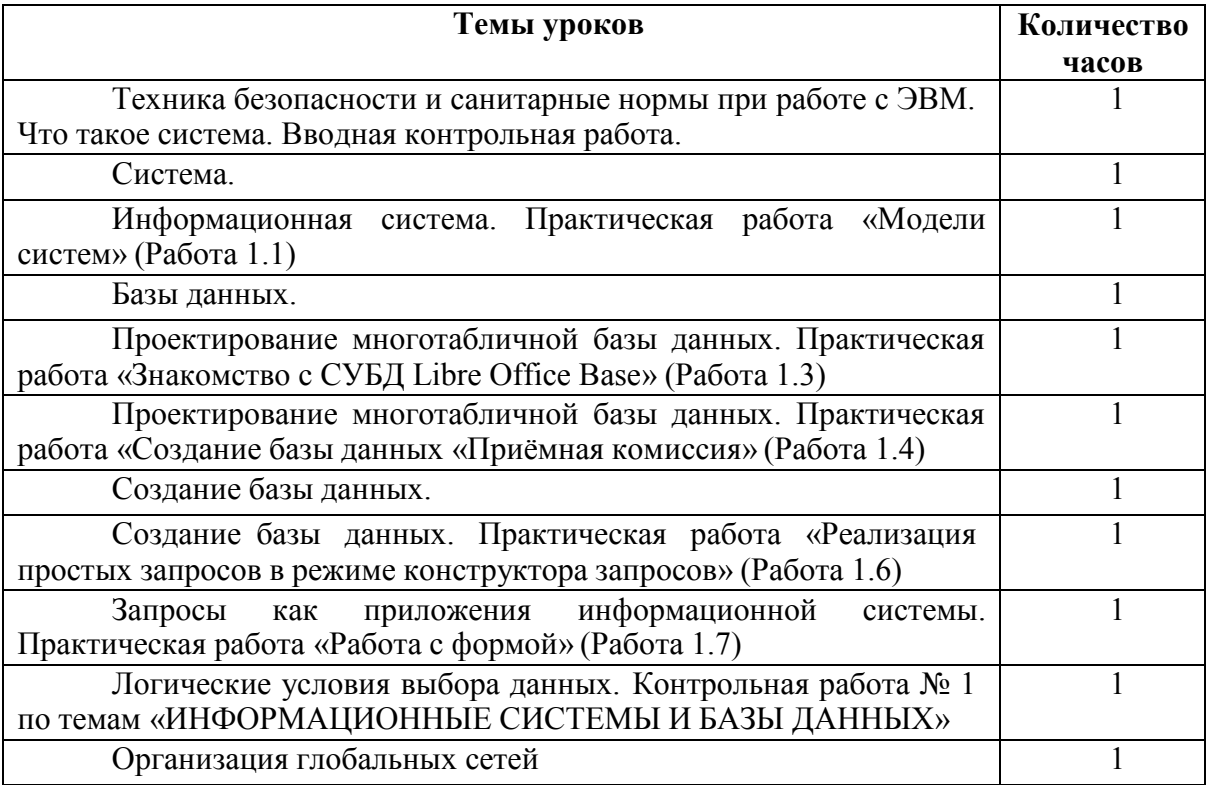

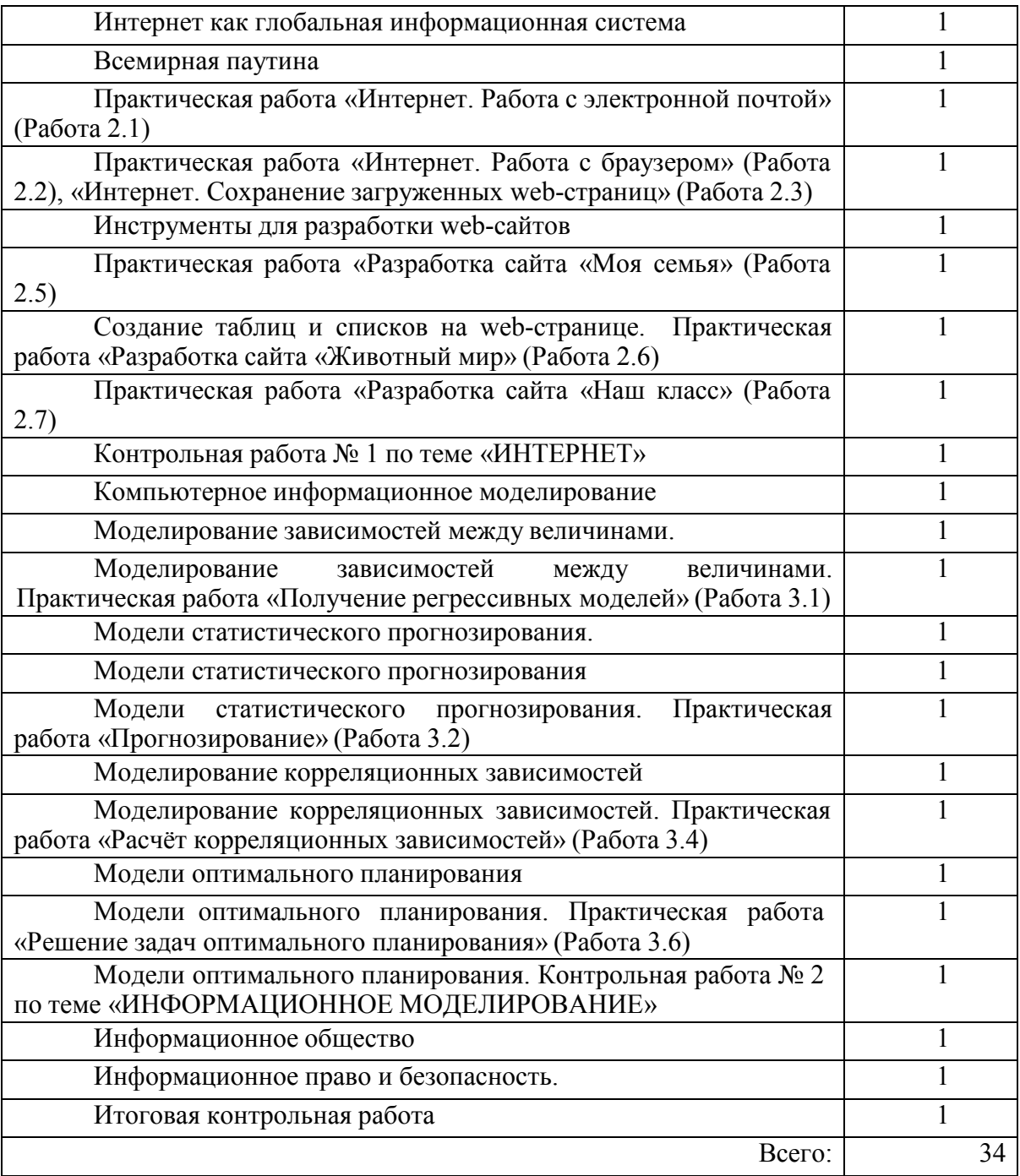

# Описание учебно-методического и материально-технического обеспечения образовательного процесса.

# **Методические материалы.**

Цветкова М.С. Информатика. УМК для старшей школы [Электронный ресурс] : 10– 11 классы. Базовый уровень. Методическое пособие для учителя / Авторы- составители: М. С. Цветкова, И.Ю. Хлобыстова.— Эл. изд.—М. : БИНОМ. Лаборатория знаний.

Семакин И.Г. Информатика. 10-11 классы. Базовый уровень. Примерная рабочая программа.- М. : БИНОМ. Лаборатория знаний.

# **Дидактические материалы.**

Информатика и ИКТ. Задачник-практикум : в 2 т. Т. 1 / Л.А. Залогова и др.; под ред. И.Г. Семекина. – М. : БИНОМ. Лаборатория знаний

Информатика и ИКТ. Задачник-практикум : в 2 т. Т.2 / Л.А. Залогова и др.; под ред. И.Г. Семекина. – М. : БИНОМ. Лаборатория знаний

# **Учебники.**

Семакин И.Г. Информатика. Базовый уровень : учебник для 10 класса / И. Г. Семакин, Е.К. Хеннер, Т. Ю. Шеина. – М: БИНОМ. Лаборатория знаний.

Семакин И.Г. Информатика. Базовый уровень : учебник для 11 класса / И. Г. Семакин, Е.К. Хеннер, Т. Ю. Шеина. – М: БИНОМ. Лаборатория знаний.

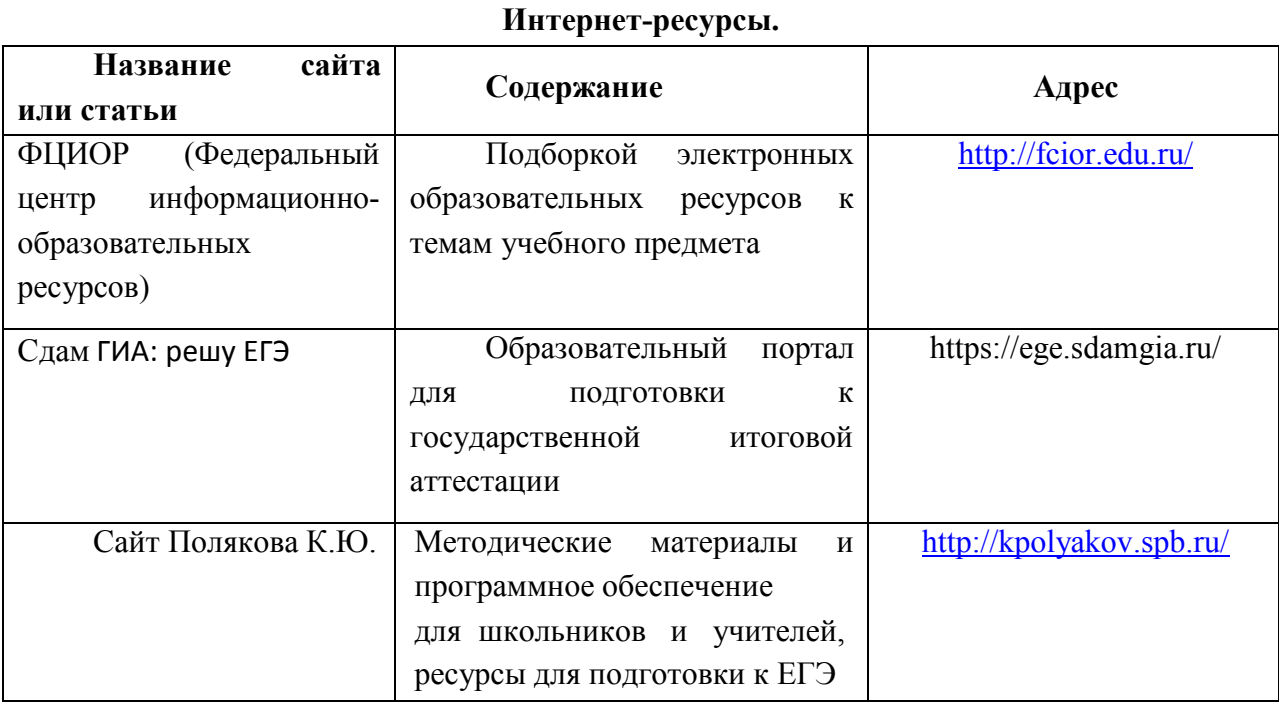

# **Электронные образовательные ресурсы.**

#### **Локальные электронные ресурсы.**

ЭОР к курсу И.Г. Семакина «Информатика и ИКТ» [Электронный ресурс], версия ФГОС.

# **Материально-технического обеспечения образовательного процесса**

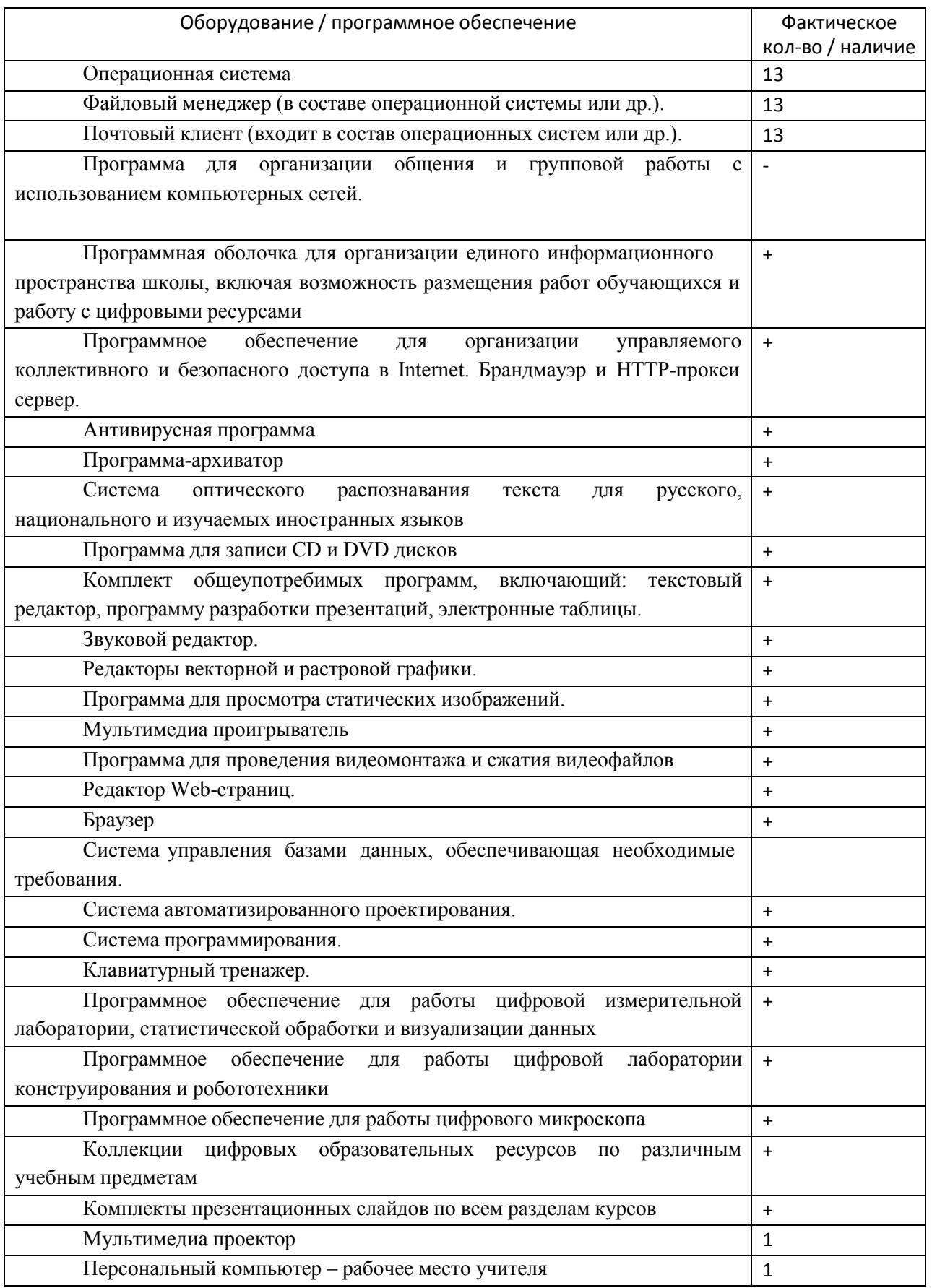

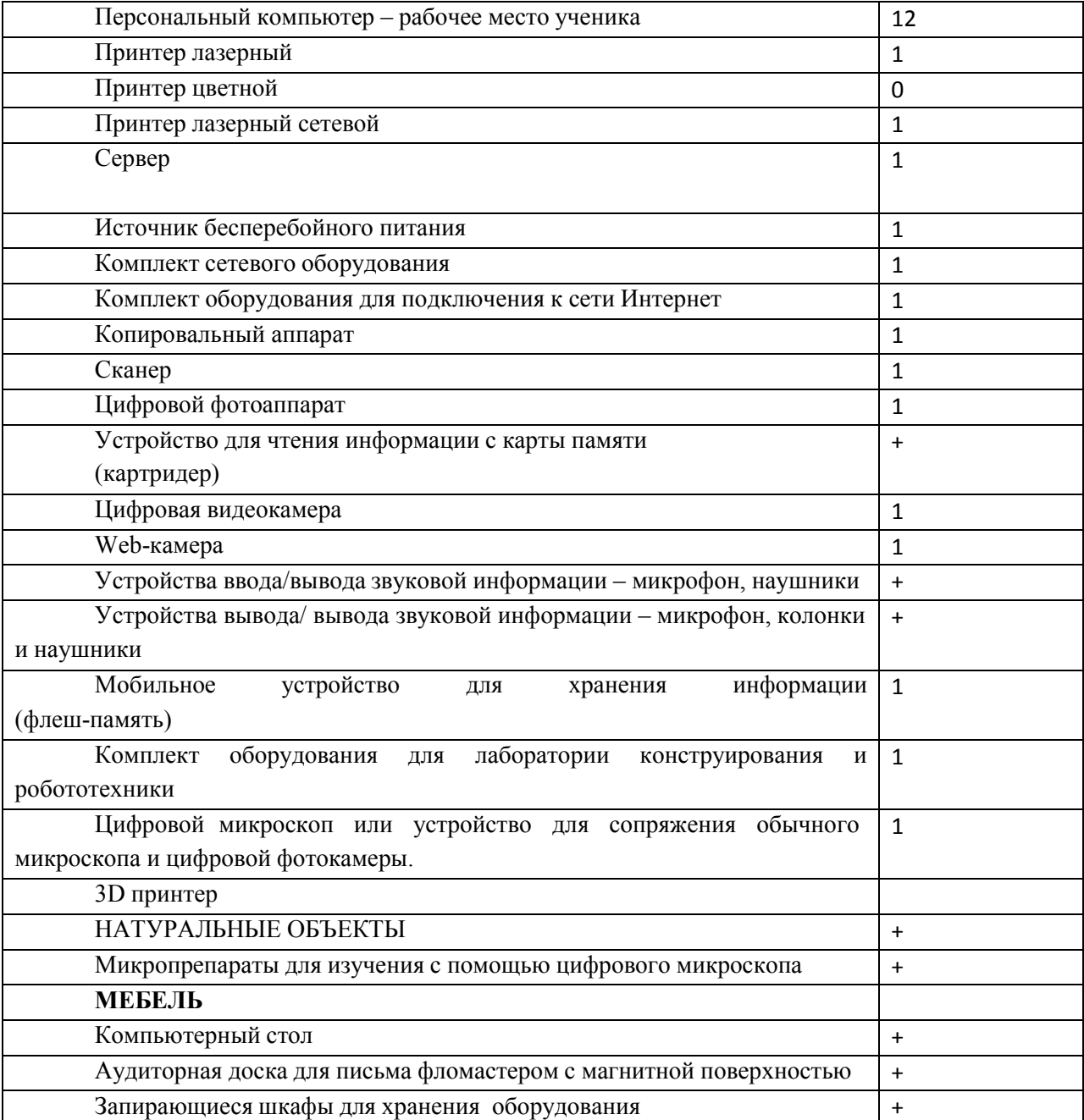

# Контрольно-измерительные материалы.

#### Входная контрольная работа.

Целью данной диагностической работы является проверка базовых знаний обучающихся по основным темам программы 9 класса. Работа рассчитана на 40 мин.

Мониторинг включает 10 заданий (3 задания с выбором ответа и 7 заданий с краткой формой ответа).

Мониторинг включает следующие темы:

- 1. Представление и передача информации
- 2. Основы логики
- 3. Обработка информации
- 4. Алгоритмизация и программирование

Критерии оценивания.

За каждое правильное выполненное задание 1 балл.

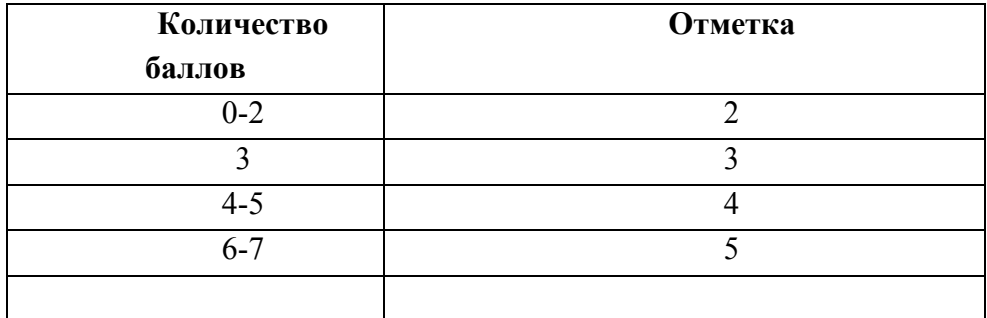

 $\mathbf{1}$ 

### вариант

1. Информационное сообщение объемом 450 бит состоит из 150 символов. Каков информационный вес каждого символа этого сообщения?

1) 5 бит 2) 30 бит 3) 3 бита 4) 3 байта

2. Для какого из указанных значений числа Х истинно выражение  $(X<3)$  &  $((X<2)$  V $(X>2))$ ?

$$
1) \qquad 1 \qquad 2) \qquad 2 \qquad 3) \qquad 3 \qquad 4) \qquad 4
$$

3. Дан фрагмент электронной таблицы:

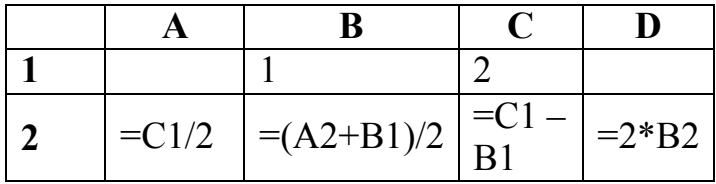

После выполнения вычислений была построена диаграмма  $\Pi$ <sup>O</sup> значениям диапазона ячеек А2:D2. Укажите получившуюся диаграмму.

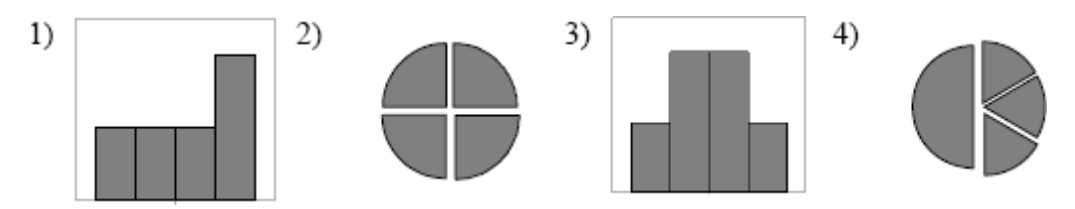

4. В алгоритме, записанном ниже, используются переменные а и b. Символ  $\langle \langle \cdot | \cdot \rangle \rangle$  обозначает оператор присваивания, знаки  $\langle \cdot | \cdot \rangle$ ,  $\langle \cdot | \cdot \rangle$ ,  $\langle \langle \cdot | \cdot \rangle$  и  $\langle \cdot | \cdot \rangle$ - операции сложения, вычитания, умножения и деления. Правила выполнения операций и порядок действий соответствуют правилам арифметики.

Определите значение переменной а после исполнения данного алгоритма.

$$
a := 8;
$$
  
\n
$$
b := 6+3*a;
$$
  
\n
$$
a := b/3*a;
$$

Порядок действий соответствует правилам арифметики. В ответе укажите одно число - значение переменной а.

5. Определите, что будет напечатано в результате работы следующей программы.

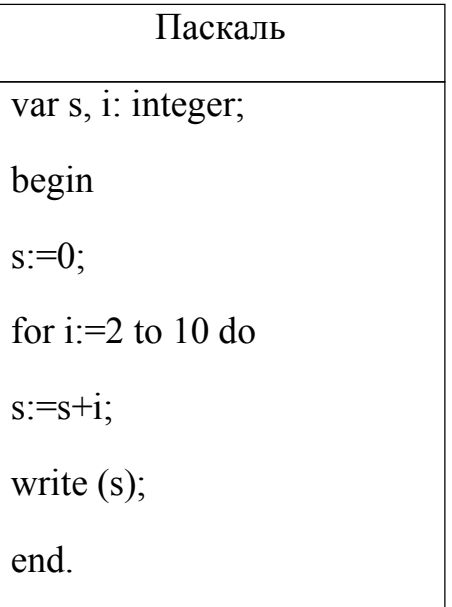

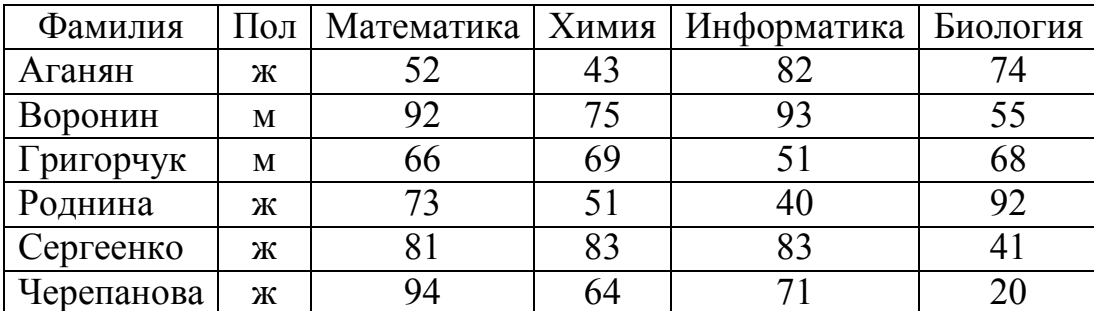

**6.** Ниже в табличной форме представлен фрагмент базы данных о результатах тестирования обучающихся (используется стобалльная шкала):

Сколько записей в данном фрагменте удовлетворяют условию

# **«Математика > 60 И Информатика > 55»**?

В ответе укажите одно число — искомое количество записей.

**7.** Переведите число 205 из десятичной системы счисления в двоичную систему. Сколько нулей содержит полученное число? В ответе укажите одно число – количество нулей.

**8.** Скорость передачи данных через ADSL-соединение равна 256000 бит/c. Передача файла через данное соединение заняла 16 секунд. Определите размер файла в Кбайт.

**9.** В таблице приведены запросы к поисковому серверу. Расположите обозначения запросов в порядке **возрастания** количества страниц, которые найдет поисковый сервер по каждому запросу.

Для обозначения логической операции "ИЛИ" в запросе используется символ  $\alpha$ , а для логической операции " $W - \&$ .

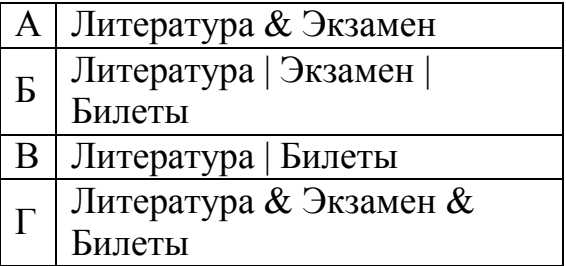

10. Даны числа 110001<sub>2</sub>, В6<sub>16</sub> перевести их в десятичную систему счисления.

**2 вариант** 

1. Информационное сообщение состоит из 50 символов, a информационный вес данного сообщения 850 бит. Каков информационный вес каждого символа этого сообщения?

1) 17 бит 3) 3 бита 2) 30 бит 4) 3 байта

 $2<sub>1</sub>$ Лля какого из указанных значений числа Х истинно выражение((X<5) & (X>3)) V (X<2)?

 $1)1$  $2)$ 6  $3)$  $\overline{3}$  $4)$  $\overline{4}$ 

3. Дан фрагмент электронной таблицы:

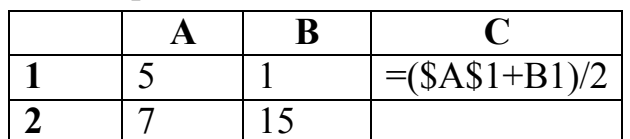

Какое значение будет в ячейке С2 после копирование ячейки С1 в ячейку С2?

 $2)$  $3) 10$  $1) 11$  $\mathfrak{Z}$ 4)  $\overline{4}$ 

4. В алгоритме, записанном ниже, используются переменные а и b. Символ  $\langle \langle \cdot | \cdot \rangle \rangle$  обозначает оператор присваивания, знаки  $\langle \cdot | \cdot \rangle$ ,  $\langle \cdot | \cdot \rangle$ ,  $\langle \cdot | \cdot \rangle$  и  $\langle \cdot | \cdot \rangle$ - операции сложения, вычитания, умножения и деления. Правила выполнения операций и порядок действий соответствуют правилам арифметики.

Определите значение переменной а после исполнения данного алгоритма.

 $b := 18-3*a;$  $a := b/3 * a$ 

Порядок действий соответствует правилам арифметики. В ответе укажите одно число - значение переменной а.

5. Определите, что будет напечатано в результате работы следующей программы

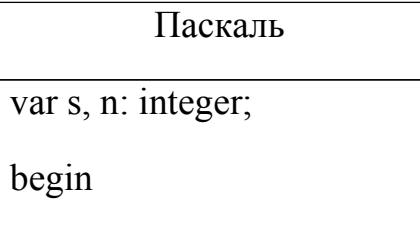

 $s:=1$ ; for  $i=3$  to 6 do  $s:=2*s+i$ ; write (s); end.

**6.** Ниже в табличной форме представлен фрагмент базы данных о результатах тестирования обучающихся (используется стобалльная шкала):

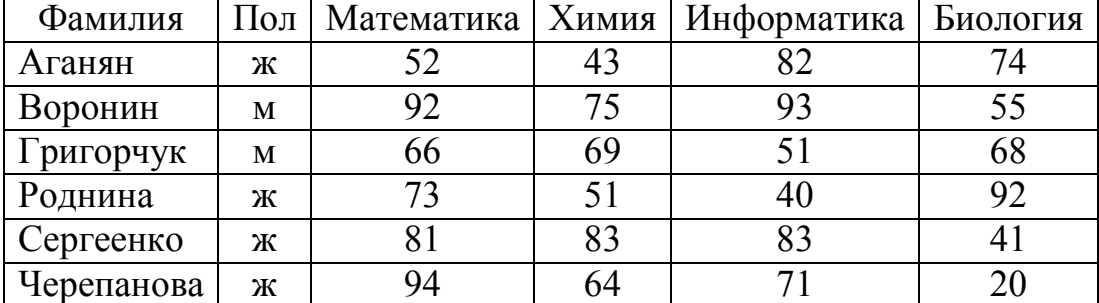

Сколько записей в данном фрагменте удовлетворяют условию

# **«Математика >80 ИЛИ Биология >68»**?

В ответе укажите одно число — искомое количество записей.

**7.** Переведите число 305 из десятичной системы счисления в двоичную систему. Сколько единиц содержит полученное число? В ответе укажите одно число – количество единиц.

**8.** Передача данных через ADSL соединение файла размером 100 Кбайт заняла 32 секунды. Определите скорость передачи данных через данное соединение.

**9.** В таблице приведены запросы к поисковому серверу. Расположите обозначения запросов в порядке **убывания** количества страниц, которые найдет поисковый сервер по каждому запросу.

Для обозначения логической операции "ИЛИ" в запросе используется символ  $\vert$ , а для логической операции " $W - \&$ .

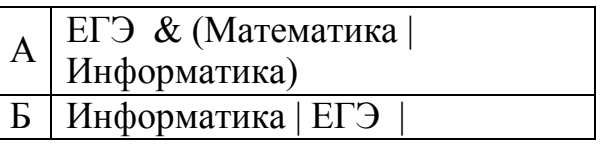

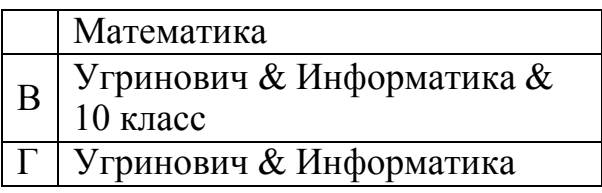

10. Даны числа  $100101_2$ , FA  $_{16}$  перевести их в десятичную систему счисления.

# Итоговая контрольная работа 11 класс Вариант 1

- 1. Продолжите фразу: «наука, изучающая законы и методы хранения, передачи и обработки информации с использованием компьютеров называется...»
	- А) кибернетикой

Б) информатикой

В) теория информации

- 2. Какие абстрактные понятия науки позволили сформировать три точки зрения на изучения окружающего нас мира
	- А) вещество, энергия

Б) энергия, информация

В) вещество, энергия, информация

3. Оперирование исходной информацией по определенным правилам с целью получения новой информации - это...

А) обработка информации

Б) поиск информации

В) кодирование информации

4. Закодируй слова с помощью кода Цезаря. Установите соответствия.

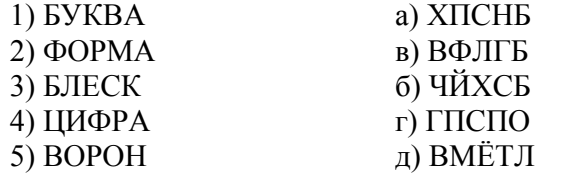

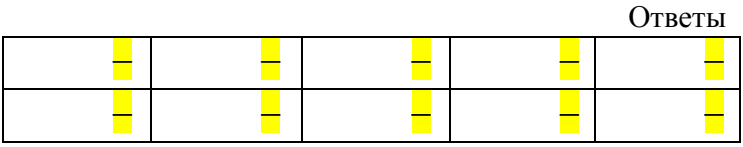

 $\sim$ 

5. Полное количество символов в алфавите определяется как...

А) Информационный вес символа

Б) Объем информации

В) Мощность алфавита

- 6. Сколько бит составляет сообщение, содержащее 0.5Кбайт?
	- A)  $4096$  $\overline{B}$ ) 1024 B) 2048

7. Каков информационный вес одного символа компьютерного алфавита, мощность которого равна 256?

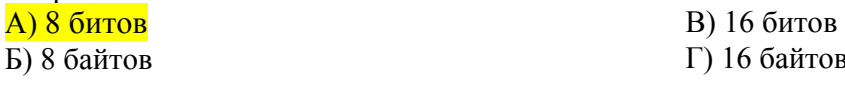

8. Десятичное число 28 в двоичной системе счисления равно

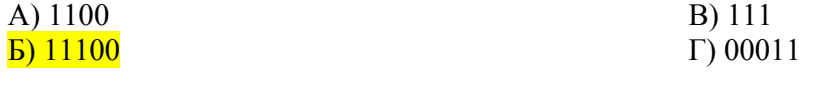

9. Двоичное число 10110 в десятичной системе счисления равно A)  $32$  $B)$  14  $\overline{B}$ ) 22  $\Gamma$ ) 31

10. В программе на языке Паскаль:

А) точка с запятой должна быть обязательно поставлена после каждого оператора Б) точка с запятой должна быть обязательно поставлена между операторами

В) точки с запятой несут только эстетическую нагрузку и поэтому могут ставиться или не ставиться по желанию программиста

Г) знак «,» не обозначает никакого оператора, а служит только разделителем операторов

11. Определите значение переменной А после выполнения следующего алгоритма:

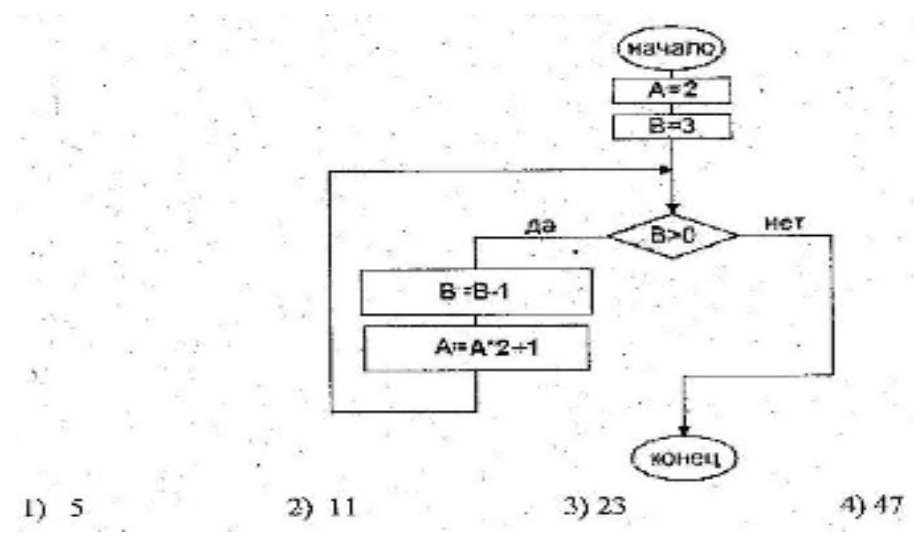

12. Напишите программу нахождения суммы и произведения 10 случайных чисел.

13. Определить тип синтаксической ошибки в программе на языке Паскаль Program  $A$ ;  $var b, c: real;$ begin  $readln(b)$ ; if  $b>=0$  then  $c:=23*d$ else  $c:=d*d;$ writeln  $('c=', c)$ end. В) неописанный идентификатор а) ожидался символ «;» Г) ошибка в записи оператора Б) ошибка в записи выражения 14. Дан фрагмент программы на языке Паскаль. Сколько раз выполнится тело цикла?  $p:=1$ ;  $a:=1$ ; while  $p<16$  do begin  $a: = 2 * a:$ 

 $p:=p*aj$  $end;$  $\overline{A}$ ) 3  $E(8)$  $B$ ) 0  $\Gamma$ ) 16

## контрольная работа 10 класс Вариант 2

- 15. Продолжите фразу: «предметом изучения информатики является...»
	- А) энергия
	- Б) вещество
		- В) инфомация
- 16. Наука об управлении и связи в живом организме и машине это ...
	- А) Информатика
	- Б) Кибернетика
	- В) Теория информации
- 17. Оперирование исходной информацией по определенным правилам с целью получения новой информации - это...

А) обработка информации Б) поиск информации В) кодирование информации

18. Совокупность символов, используемых в некотором языке для представления информации - $3T0...$ 

A) алфавит

- Б) мощность алфавита
- В) объем информации
- 19. Закодируй слова с помощью кода Цезаря. Установите соответствие.

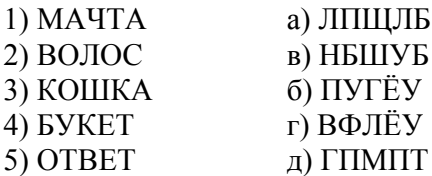

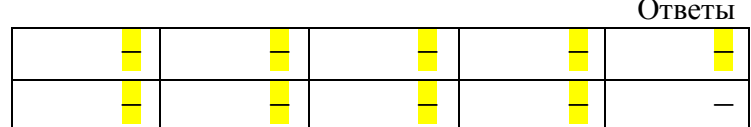

20. Сколько бит и байт составляет сообщение объемом 1/1024 Мбайта

# А) 8192 бит, 1024 байт

- Б) 1024 бит, 8192 байт
- В) 8192 бит, 2048 байт
- 21. Компьютерный алфавит состоит из ...
	- А) 526 символов
	- Б) 128 символов
	- В) 256 символов
- 22. Десятичное число 49 в двоичной системе счисления равно A) 1110011

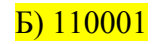

- B) 11 111  $\Gamma$ ) 10 0011 23. Двоичное число 1100 1101 в десятичной системе счисления равно A) 1213  $B)$  205  $E$ ) CD  $\Gamma$ ) 204
- 24. Какие из перечисленных идентификаторов (имен переменных) записаны с ошибкой? (выберите наиболее полный ответ)

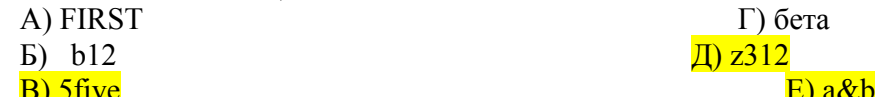

25. Определите значение целочисленной переменной Х после выполнения следующего фрагмента алгоритма:

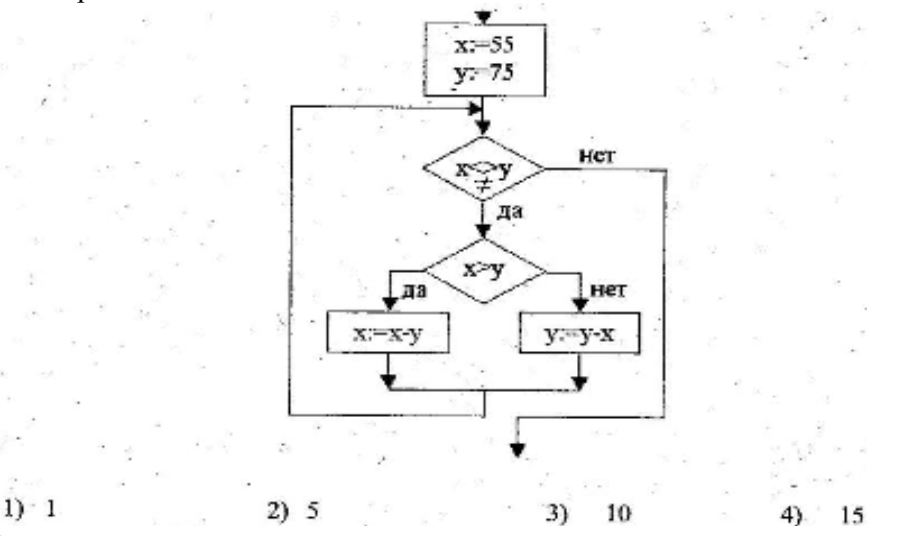

- 26. Напишите программу подсчета количества положительных, отрицательных чисел и чисел, равных нулю. Ввод чисел с клавиатуры.
- 27. Укажите тип синтаксической ошибки, имеющейся в данной программе на Паскале:

```
Program a2;Var b2, 2c: real;
Begin
read(b2);2c:=b2*b2
```
End.

А) переменная описана дважды Б) переменная не описана

В) неверный идентификатор Г) неверная константа

Var a;b;h:integer

28. Дан оператор цикла на языке Паскаль:

```
A := 0;for I:=1 to 10 do
begin
A: = A + 12;writeln(A+I,I);end;
```
Чему будет равно последнее значение I, выведенное на экран?

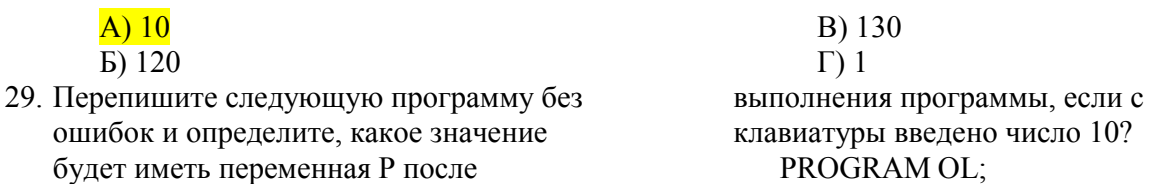

BEGIN WriteLn('Введите число' ); ReadLn(a); If  $a \geq -2$  and  $a \leq -14$ then begin  $b:=3;$  $p=a*a+b*b$ end; else  $b:=5$ ;  $p:=(a+b)*(a+b);$ WriteLn( $\overrightarrow{p}$ ='p); END

30. Перепишите следующую программу без ошибок и определите какое значение будет иметь переменная Р после выполнения программы, если с клавиатуры введено число 7?

```
PROGRAM OL;
Var a;b;h:integer
BEGIN
 WriteLn('Введите число');
 ReadLn(a);If a>=2 and a==14then
       begin
          b:=3;p=a*a+b*bend;
       else b:=5;
   p:=(a+b)*(a+b);WriteLn('p='p);
END
```